## DORSAM\_HOXA9\_TARGETS\_UP

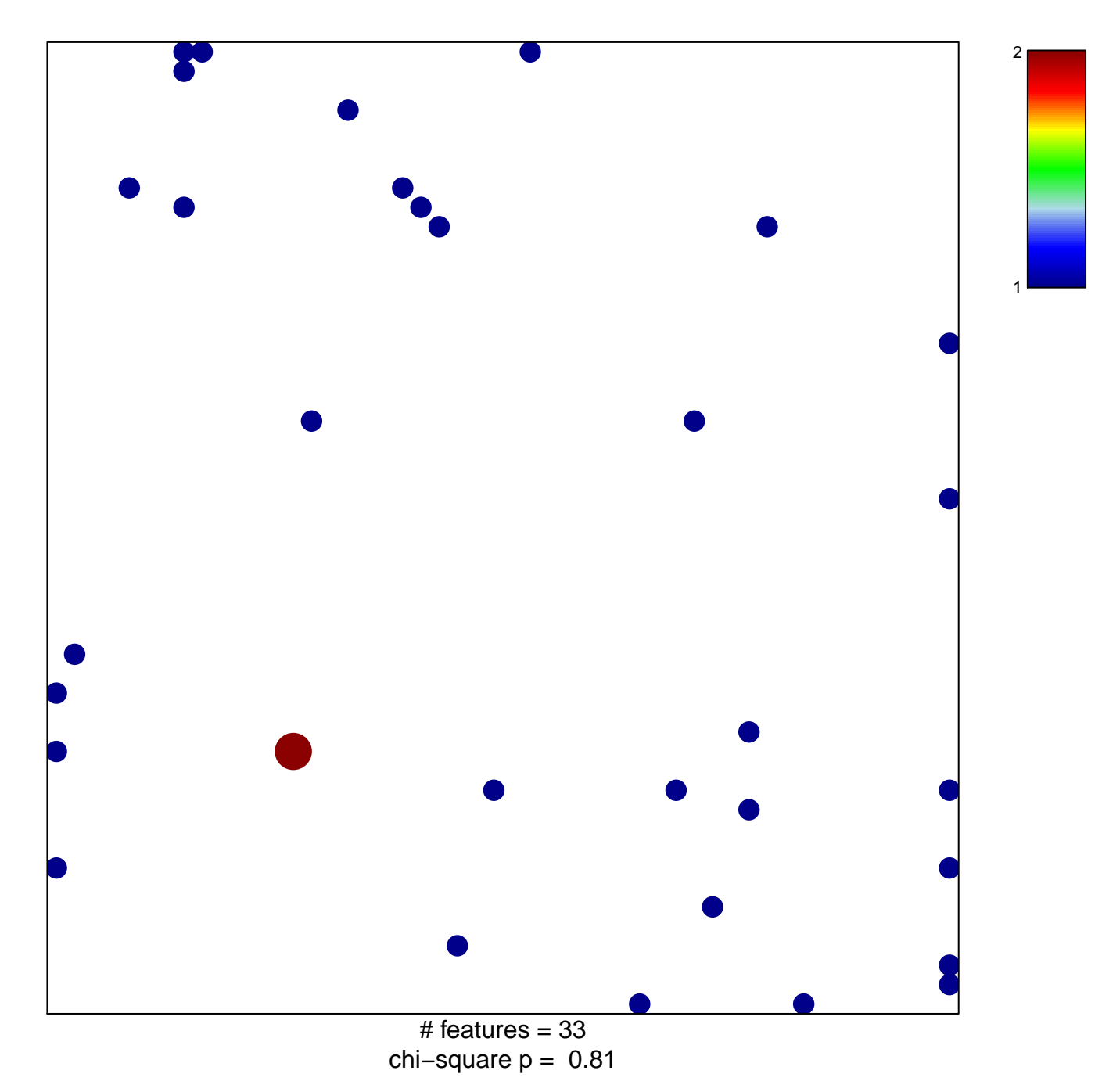

## **DORSAM\_HOXA9\_TARGETS\_UP**

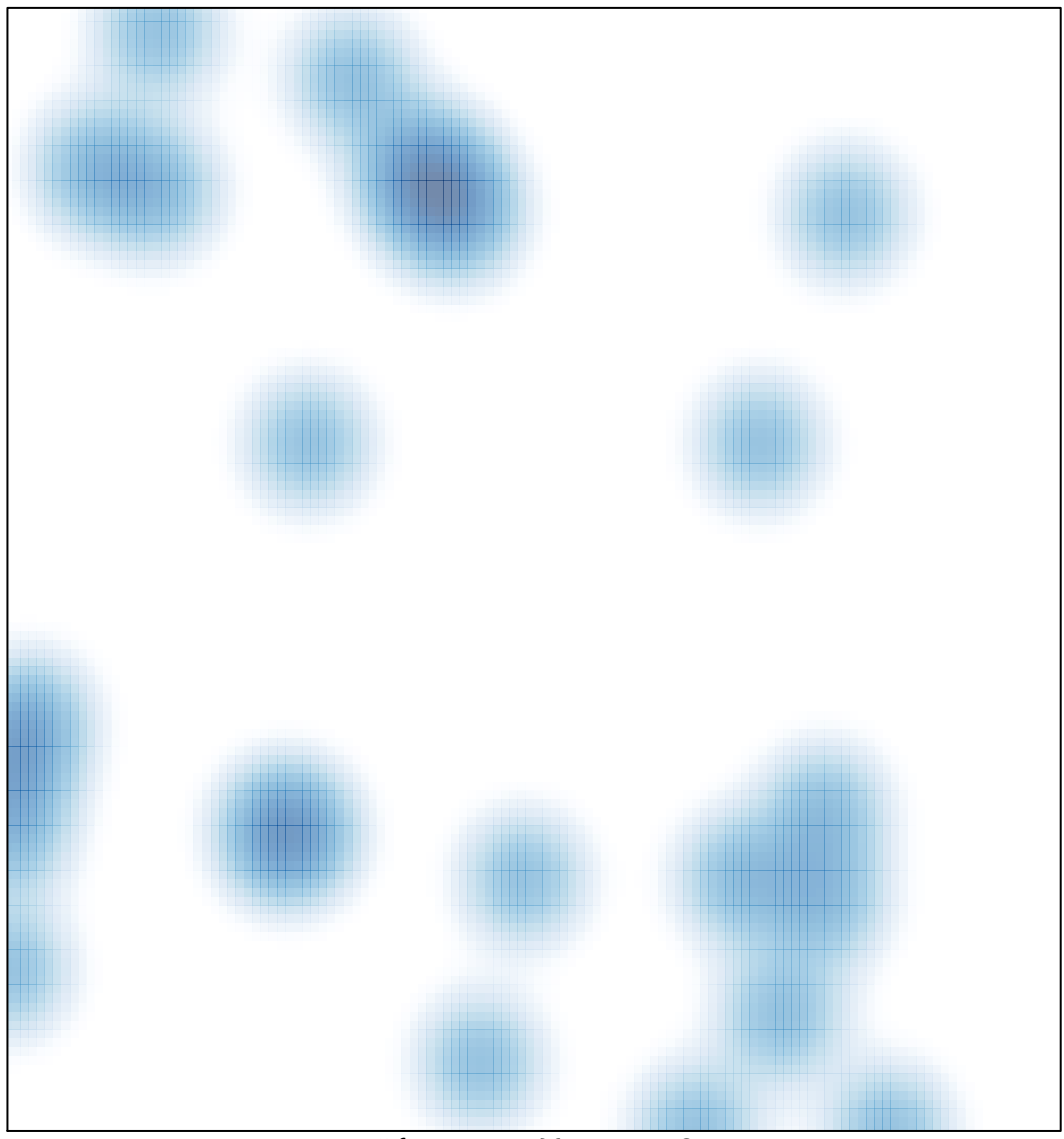

# features =  $33$ , max =  $2$